Même chose que l'exercice 2 (en plus difficile) *Afficher dans la colonne C le taux de TVA correspondant au code inscrit en colonne B*

CODE TVA1 = 2.10% CODE TVA2 = 5.50% CODE TVA3 = 19.60%

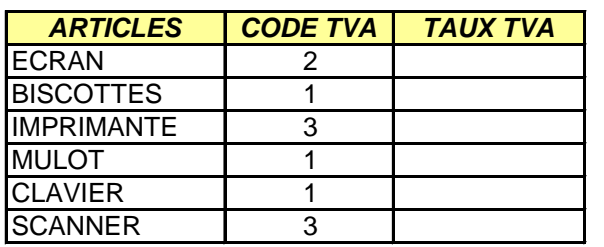

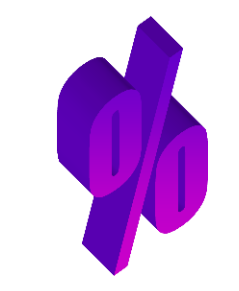